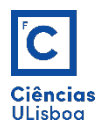

AULA PRÁTICA 2. *PRACTICAL CLASS 2.*

## 1. **CONVOLUÇÃO. CONVOLUTION.**

1.1 Carregar e visualizar a imagem *marilyn.tif.* Construir um filtro 3×3 arbitrário e executar a convolução desse filtro com a imagem. *Upload and preview image marilyn.tif.* Build an arbitrary 3×3 filter and *convolve that filter with the image.* 

conv = ndimage.convolve(F.astype(float), filtro k, mode='constant', cval=0.0)

NOTA: no python importar a ferramenta *ndimage* da biblioteca *scipy*. *NOTE: in python import ndimage tool from scipy library.*

1.2 Visualizar o resultado do ponto anterior, numa janela que contenha as imagens inicial e resultante. *Display the result of the previous point in a window containing the initial and resulting images.* 

## **2. FILTROS PASSA-BAIXA E PASSA-ALTA.** *LOW-PASS and HIGH-PASS FILTERS.*

2.1. Carregar e ver as imagens *noisy\_gauss.tif* (ruído gaussiano) e *noisy\_sp.tif* (ruído impulsivo). A estas imagens aplicar os filtros de suavização da média, gauss e mediana, com kernels de diversas dimensões. Qual dos filtros exibe resultados mais aceitáveis em cada um dos casos? *Upload and view images noisy\_gauss.tif* (gaussian noise) and **noisy\_sp.tif** (impulsive noise). To these images apply the smoothing *filters* of the mean, gauss and median, with kernels of diverse dimensions. Which of the filters shows the *most acceptable results in each case?* 

```
#%% Filtro da média
mean_denoised = ndimage.convolve(F, h, mode='constant', cval=0.0)
#%% Filtro de Gaus
gauss_denoised = ndimage.filters.gaussian_fitter(F, 1)#%% Filtro da Media
median_denoised = ndimage.filters.median_filter(F, 3)
```
2.2. À imagem marilyn.tif, aplique os operadores de gradiente de Roberts, Prewitt e Sobel (com kernels de 3×3 segundo as direcções horizontal e vertical) e visualize o resultado. *Apply the Roberts, Prewitt and Sobel* gradient operators to the *image* **marilyn.tif** (with  $3 \times 3$  kernels in the horizontal and vertical directions) and view the result.

# Filtro de Sobel<br>from scipy import ndimage<br>sx = ndimage.sobel(F, axis=0, mode='constant')<br>sy = ndimage.sobel(F, axis=1, mode='constant')<br>sob = np.hypot(sx, sy)  $#$  Filtro de Previt

<sup>#</sup> Filtro de Prewitt<br>sx = ndimage.prewitt(F, axis=0, mode='constant')<br>sy = ndimage.prewitt(F, axis=1, mode='constant')  $prw = np.hypot(sx, sy)$ 

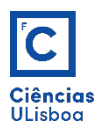

## **3. UNSHARP.**

Executar a operação de *uncharp* sobre a imagem marylin unsharp.tif e ver o resultado. *Run uncharp on marylin\_unsharp.tif image and see the result.* 

## **4. FILTRAGEM DE RUÍDO** *BANDING. FILTERING OF BANDING NOISE.*

Executar as operações seguintes para filtrar o ruído não aleatório da imagem **Stripping\_Noise.tif**. *Execute the following operations to filter the non-random noise of the Stripping Noise.tif <i>image.* 

- 4.1. Aplicar filtro passa-baixa da média aritmética. Aplicar filtro passa-alta determinado a partir do filtro anterior. Somar as duas imagens resultantes. O que se obtém? Apply low pass filter of arithmetic mean. Apply high pass filter determined from previous filter. Add the two resulting images. What do you get?
- 4.2. Filtrar ruído banding. *Banding noise filtering.*

4.2.1. Aplicar filtro passa-baixa (PB1) com um kernel geometricamente semelhante ao ruído a eliminar e contendo este. Obter a imagem passa-alta (PA1) correspondente. *Apply low pass filter (PB1) with a kernel geometrically like the noise to be eliminated and containing this. Obtain the corresponding high-pass filtered image (PA1).*

4.2.2. Aplicar filtro passa-baixa (PB2) com um elemento estruturante geometricamente semelhante ao ruído a eliminar e incluído neste. Obter a imagem passa-alta (PA2) correspondente. *Apply low pass filter (PB2) with a* structuring element geometrically like the noise to be eliminated and included in it. Obtain the corresponding *high-pass filtered image (PA2).*

4.2.3. Somar o filtro passa-baixa (PB1) com o filtro passa-alta (PA2) e verificar o resultado da imagem resultante. Add the low pass filter (PB1) with the high pass filter (PA2) and check the result of the resulting *image.*

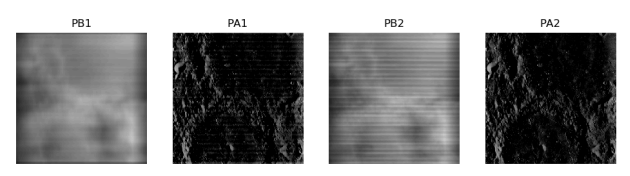